## Activity 8a: Add Total Expenses for Trip 189

Fill out the form below by calculating the total expenses for the trip according to category

Option: Have the person perform and save the previous worksheet . Then distract the person by having him switch to a different activity. After a delay have him come back to complete the tables below using the info from the previous worksheet.

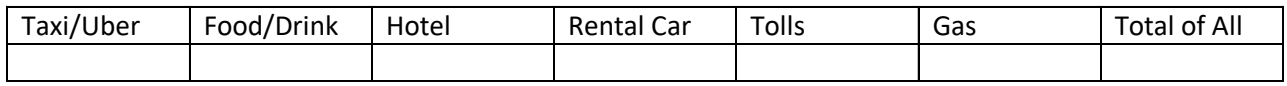

## Activity 8b: Add Total Expenses for Day 2 (11/29/17)

Find specific amounts on receipts

## Add the total of all expenses for Day 2

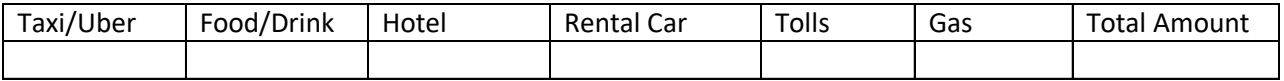

## Activity 8c: Receipts by State

List receipts for transactions in the states of Virginia and North Carolina *that pertain to this trip.*

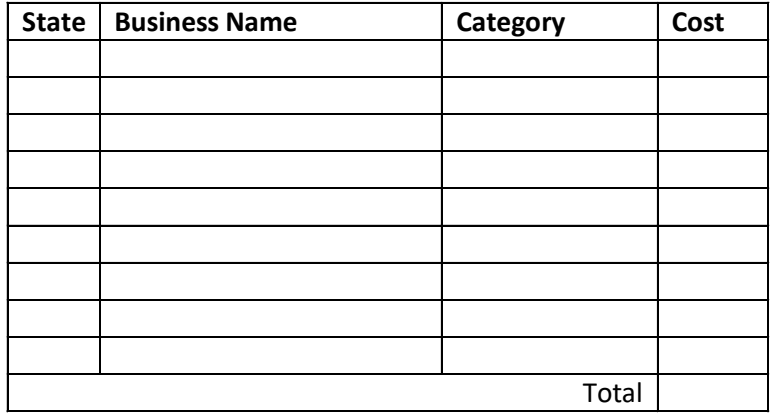